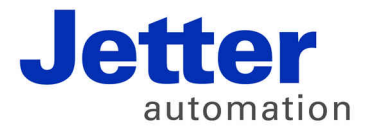

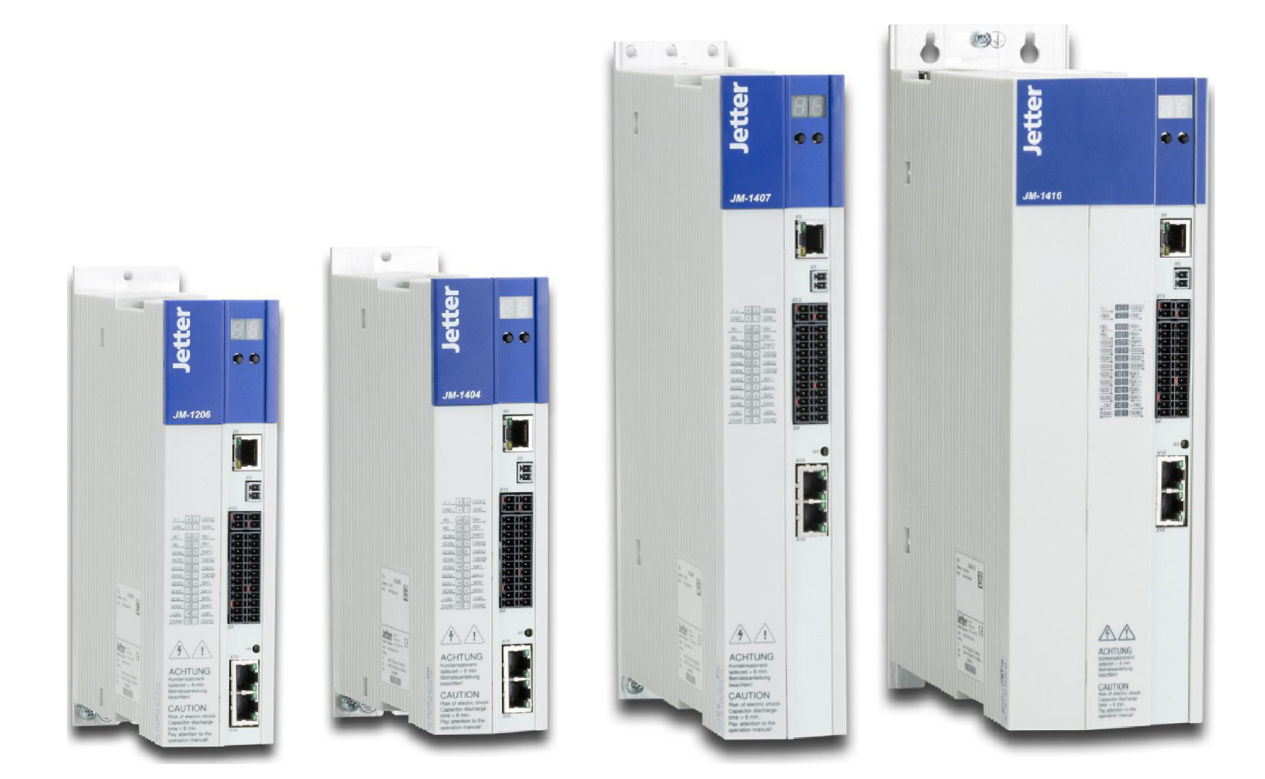

# **Betriebsanleitung JetMove 1000 – Optionskarte TD HDSL-Interface**

60881531

We automate your success.

Artikelnummer 60881531 Version 1.00 September 2016 / Printed in Germany

Dieses Dokument hat die Jetter AG mit der gebotenen Sorgfalt und basierend auf dem ihr bekannten Stand der Technik erstellt.

Bei Änderungen, Weiterentwicklungen oder Erweiterungen bereits zur Verfügung gestellter Produkte wird ein überarbeitetes Dokument nur beigefügt, sofern dies gesetzlich vorgeschrieben oder von der Jetter AG für sinnvoll erachtet wird. Die Jetter AG übernimmt keine Haftung und Verantwortung für inhaltliche oder formale Fehler, fehlende Aktualisierungen sowie daraus eventuell entstehende Schäden oder Nachteile.

Die im Dokument aufgeführten Logos, Bezeichnungen und Produktnamen sind geschützte Marken der Jetter AG, der mit ihr verbundenen Unternehmen oder anderer Inhaber und dürfen nicht ohne Einwilligung des jeweiligen Inhabers verwendet werden.

#### **HINWEIS:**

Dieses Dokument ersetzt nicht die Betriebsanleitung JM-1000. Bitte beachten Sie unbedingt die Informationen über "Maßnahmen zu Ihrer Sicherheit", "bestimmungsgemäße Verwendung" und "Verantwortlichkeit" die Sie in der Betriebsanleitung mit den Artikel Nummern (60879030 BA DE; 60879032 BA EN) finden.

Die Optionskarte TD wird bei den JM-1000 Servoverstärkern mit der Optionsbezeichnung "TD" im Optionssteckplatz 2 eingebaut und inklusive der beiden Anschluss-Stecker für X8.1 und X8.2 geliefert.

Die Optionskarte "TD" ist bei JM-1432 nicht lieferbar.

Hinweise zur Inbetriebnahme und Konfiguration für diesen Geberanschluss entnehmen Sie der Online-Hilfe von JetSym.

Für den Anschluss von Motoren mit 1-Kabel-Technik empfehlen wir konfektionierte und geprüfte Servoleitungen von Jetter einzusetzen.

# **Inhaltsverzeichnis**

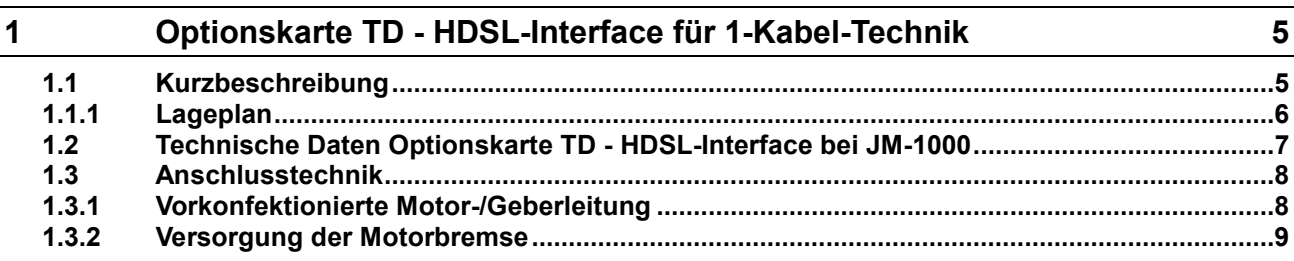

# <span id="page-4-0"></span>**1 Optionskarte TD - HDSL-Interface für 1-Kabel-Technik**

# <span id="page-4-1"></span>**1.1 Kurzbeschreibung**

Diese Technologieoption erlaubt die Auswertung von Gebersystemen nach dem HIPERFACE DSL®-Protokoll. Die Zweidraht-Geberleitung kann direkt in das Motorkabel integriert werden. Ein Motortemperaturfühler wird motorintern an den Geber angeschlossen und von diesem ausgewertet. Die Daten werden ebenfalls über die Geberschnittstelle übertragen.

Somit wird nur noch ein Kabel zwischen Motor und Servoverstärker benötigt. Bei Verwendung einer Motorbremse wird diese direkt am HDSL-Interface (X8.1 und X8.2) angeschlossen.

HIPERFACE DSL® ist ein rein digitales Protokoll, das mit einem Minimum an Verbindungsleitungen zwischen Servoverstärker und Motor-Feedback-System auskommt. Die Robustheit des Protokolls ermöglicht die Verbindung zum Motor-Feedback-System über das Motoranschlusskabel. **HIPERFACE DSL ®**

> Motor-Feedback-Systeme mit der HIPERFACE DSL®-Schnittstelle können in allen Leistungsbereichen eingesetzt werden und vereinfachen die Implementierung eines Encodersystems im Antrieb wesentlich:

- einheitliche digitale Schnittstelle (RS-485)
- Analogkomponenten für die Encoderschnittstelle werden überflüssig
- standardisiertes Protokoll zwischen Servoverstärker und Geber im Motor.

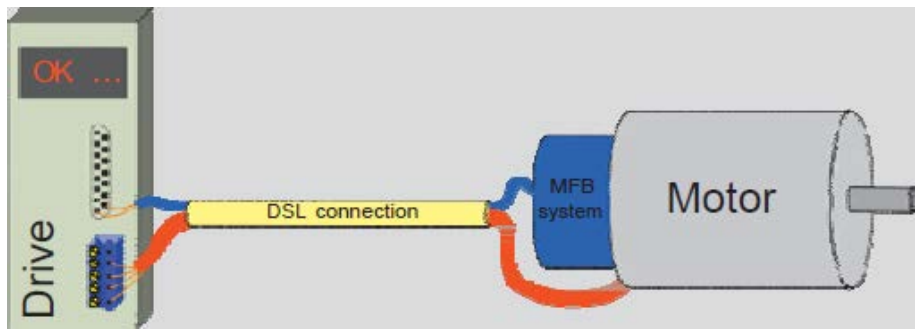

**Abbildung 1.1 Grundprinzip HIPERFACE DSL®**

# <span id="page-5-0"></span>**1.1.1 Lageplan**

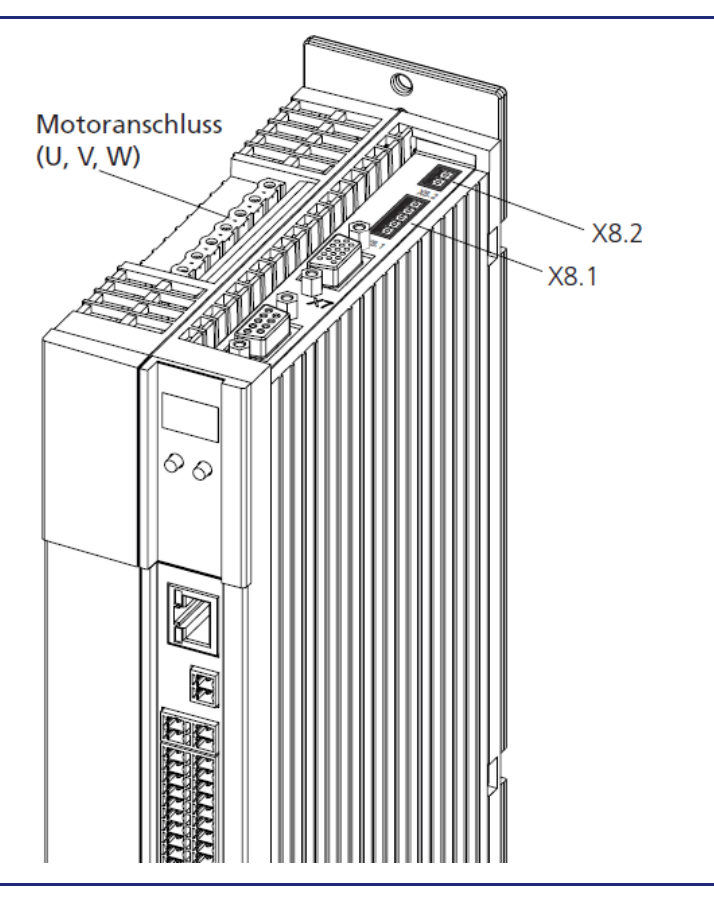

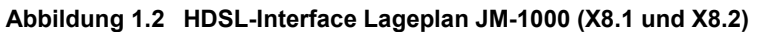

# <span id="page-6-0"></span>**1.2 Technische Daten Optionskarte TD - HDSL-Interface bei JM-1000**

| Geberschnittstelle (X8.1)               |                                                                                                    | <b>Anschlussbild</b>                                               |  |
|-----------------------------------------|----------------------------------------------------------------------------------------------------|--------------------------------------------------------------------|--|
| Protokoll                               | <b>HIPERFACE DSL®</b><br>Zweidraht-Schnittstelle                                                                                                    |                                                                    |  |
| Max. Strom                              | 150 mA                                                                                                    | $+24$ V/U <sub>IN</sub><br>1                                       |  |
| Motortemperatursensor                   | wird im Geber angeschlossen<br>und ausgewertet                                                                                                    | $\overline{2}$<br>$-$ GND / U <sub>IN</sub>                        |  |
| Schnittstelle                           | RS-485                                                                                                    | $\rightarrow$ U <sub>BR</sub> +<br>BR+<br>$\circ$                  |  |
| Anschluss Motorbremse (X8.1 / X8.2)     |                                                                                                    | BR<br>$\blacktriangleright$ U <sub>BR</sub> -<br>$\circ$<br>Ф<br>О |  |
| Ausgangsspannung<br>$U_{BR}$ (X8.1)     | $+24$ V DC<br>(typ. $U_{BR} = U_{IN} - 1.4 V$ )                                                                                                    | Hiperface DSL-<br>D-<br>О<br>Hiperface DSL +<br>D+<br>O            |  |
| Max Ausgangsstrom                       | 2,0A                                                                                                    | X8.1                                                               |  |
| Versorgung U <sub>IN</sub> (X8.2)       | $+24$ V DC<br>(externes Netzteil<br>erforderlich)                                                                                                    |                                                                    |  |
| Spezifikation (X8.1)                    | kurzschlussfest<br>integrierter Überlastschutz,<br>п<br>Überstrom<br>Leitungsbruchüberwachun<br>п<br>g,<br>I < 200 mA typisch<br>Funktionalität wie<br>٠<br>Standard-Motorbremsen-<br>Anschluss (X13)<br>Auch als konfigurierbarer<br>п<br>digitaler Ausgang nutzbar<br>Anschluss zum Motor ist in<br>der vorkonfektionierten<br>Geber-/Motorleitung<br>verfügbar | Χ7                                                                 |  |
| Hinweis: Maximale Leitungslänge < 100 m |                                                                                                    |                                                                    |  |

**Tabelle 1.1: Technische Daten HDSL-Interface**

#### **HINWEIS:**

Für Bremsen mit größerem Strombedarf (> 2 A) muss ein Relais/Schütz vorgeschaltet werden.

# <span id="page-7-0"></span>**1.3 Anschlusstechnik**

Für den Anschluss an das HDSL-Interface sind die Jetter-Servomotoren in 1-Kabel-Technik mit HDSL-Gebern geeignet. Die zugehörige Motorleitung ist vorkonfektioniert

### <span id="page-7-1"></span>**1.3.1 Vorkonfektionierte Motor-/Geberleitung**

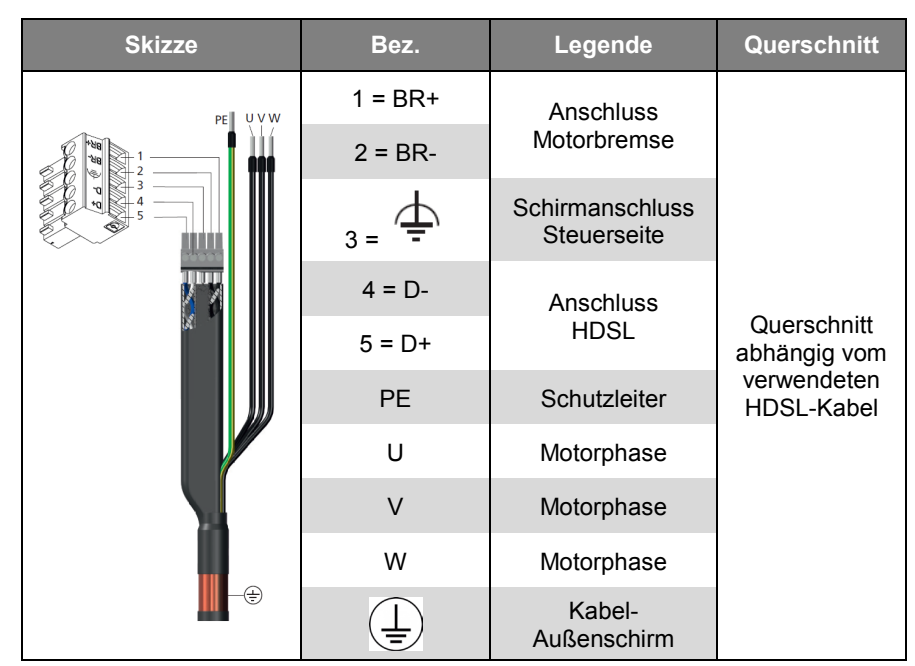

**Tabelle 1.2: Anschlüsse Motor-/Geberleitung reglerseitig**

#### **HINWEIS:**

Motorseitig ist die Motor-/Geberleitung mit einem Spezialstecker (9polig Buchse) passend zu den Jetter Servomotoren bestückt.

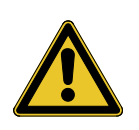

#### **ACHTUNG!**

Nur bei Verwendung der Jetter Servoleitungen, Servoverstärker und Servomotoren in 1-Kabel-Technik können die spezifizierten Eigenschaften zugesichert werden!

## <span id="page-8-0"></span>**1.3.2 Versorgung der Motorbremse**

Die Motorbremse an der Klemme X8.1 benötigt eine externe Spannungsversorgung 24 V DC (U<sub>IN</sub>).

Die Spezifikation dafür finden Sie in folgender Tabelle:

| Bez.                              | <b>Anschluss</b>                                                                                                    | <b>Spezifikation</b><br>Spannungsversorgung 24 V DC                                                                                                    |
|-----------------------------------|----------------------------------------------------------------------------------------------------|----------------------------------------------------------------------------------------------------|
| X8.2/1 +24 V<br><b>X8.2/2 GND</b> | 24 V DC (extern)<br>X8.2<br>+24 V U <sub>IN</sub><br>Versorgung<br>ବାବ<br>GND $U_{\mu}$<br>für Bremse<br>Bremse $(+)$<br>X8.1<br>+24 V $U_{BR}$<br>99999<br>Bremse (-)<br>$GND$ $U_{BR}$<br>PE<br>HDSL-<br>$HDSL+$ | kurzschlussfest<br>Bemessungsspannung<br>$U_{\text{N}}$ = +24 V DC $\pm$ 10%<br>stabilisiert und geglättet<br>Bemessungstrom $I_{\text{in}} \geq 2.1$ A<br>mind, erforderlich<br>Verpolschutz intern<br>Anschluss X8.2/2 (GND) und<br>$X8.2/1$ (+24V)<br>$U_{BR} = U_{I}N - \Lambda U$<br>$(\Delta U$ typisch ca. 1,4 V)<br>Zur Ansteuerung einer<br>Motorhaltebremse bis<br>$I_{BR}$ = 2,0 A max.<br>Das verwendete Netzteil muss<br>über eine sichere Trennung<br>vom Netz gemäß EN 50178<br>oder EN 61800-5-1 verfügen. |

**Tabelle 1.3: Spannungsversorgung 24 V DC für Motorbremse**

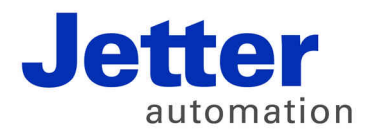

Jetter AG Gräterstraße 2 71642 Ludwigsburg | Germany

Tel +49 7141 2550-0 Fax +49 7141 2550-425 [info@jetter.de](mailto:info@jetter.de) [www.jetter.de](http://www.jetter.de)

We automate your success.